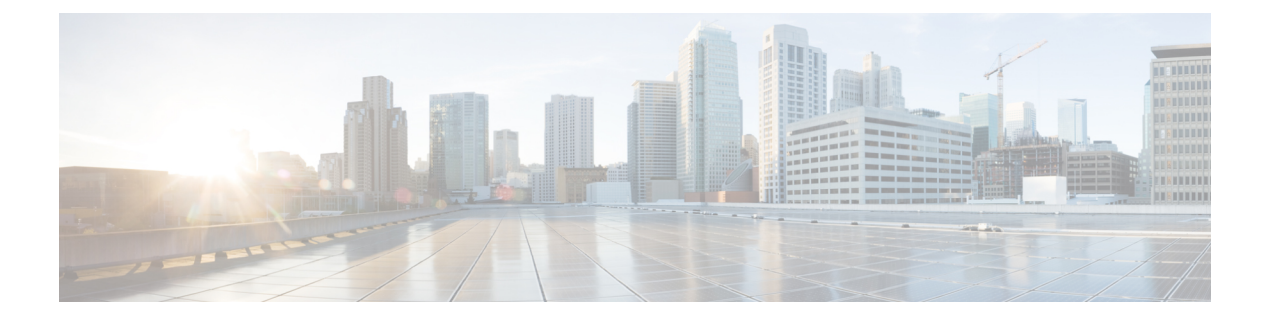

## **Useful commands**

• Useful [commands,](#page-0-0) on page 1

## <span id="page-0-0"></span>**Useful commands**

To query the number of tokens (i.e. components) in use in Cisco Cyber Vision when in evaluation mode, use the following command:

smartagentctl --get-license-summary

You will get the following response:

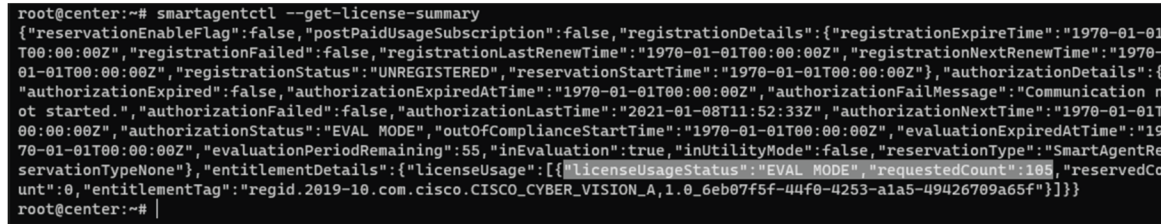

The number of tokens is displayed in the mention:

licenseUsageStatus":"EVAL MODE",

 $\mathbf{l}$